## **Navman Map Installation Guide**

Thank you very much for reading navman map installation guide. Maybe you have knowledge that, people have search numerous times for their favorite novels like this navman map installation guide, but end up in infectious do Rather than reading a good book with a cup of coffee in the afternoon, instead they are facing with some infectious virus inside their laptop.

navman map installation guide is available in our digital library an online access to it is set as public so you can get it instantly.

Our book servers saves in multiple countries, allowing you to get the most less latency time to download any of our books like this one.

Merely said, the navman map installation guide is universally compatible with any devices to read

How to Install automatic map updates II NavDesk2 Navman Map Update Installation Instructions - Automatic Update Navman Map Installation Instructions - with unlock key How to install a One time map update How to install you Trom Mio. Navman How to install your Free maps from Mio or Navman wedate maps Mio Navman Map ISO Dewnload procedure Dewnload Pree GPS Navigation DVD For All Car Models (2018 Maps) How to Create a GIS Map | Shape File | Geo Primo Map Updates <del>OUTAD 7-Inch GPS-some basic usage of navigation</del> The New Navman Smart GPS S02E18 - How to Map Network Drives on Microsoft Intune Devices - (I.T) Map update In-Touch via Naviextras.com How to Install auto Hack Mod - How Install MioPocket WinCE on Navman MY-55T

Navman Map Installation Instructions - with unlock key ... Your easy guide to downloading and installing the latest map updates for your Navman car GPS device. These instructions apply to automatic map updates for the...

Navman Map Update Installation Instructions - Automatic ... Navman GPS Auto Map Update Installation Guide. Modern GPS tracking systems are neatly built and provide the ease of use. Now when you have learned the benefits of updating Navman GPS device, let is move forward to find the

ICN 630 with SmartST 2005 - User Guide; ICN 635 with SmartST 2005 - User Guide; ICN 650 with SmartST 2005 - User Guide; ICN 650 with SmartST 2005 - User Guide; ICN 700 Series - Map Installation Guide; Navman N Series. N-Se

User Guide for Navman GPS, Free Instruction Manual Make a selection for the countries for which you want to install the maps and then click Install. Installation may take a few minutes depending upon your internet and number of maps you are installing. When done, a Confirm

Mio Map Install and Map update Mio Map Install and Map update10. Navman User Guide 2011 | Lonely Planet Travel Books

Navman Map Installation Guide

Thank you for purchasing new Navman maps. This Map Installation Guidehas been designed to help you install these maps to your iCN. To install the maps, first install Smart50 Desktop software on your computer, then use it t

Map Installation Guide - Navman

Navman GPS - Auto Map Update Installation Guide

Navman GPS - Auto Map Update Installation Guide Navman Marine | ; Navman Wireless Vehicle Tracking Solutions

Navman - Beyond Navigation

Your easy guide to downloading and installing the latest map updates for your Navman car GPS device. These instructions apply to map updates with an unlock ke...

Navman GPS : Navman GPS Update | Navman Update 700 Series - Map Installation Guide Welcome Thank you for purchasing new Navman maps. This Map Installation Guide has been designed to help you install these maps, first install the maps, first install Smart II Desktop sof

How you can Update Maps Using Navman Gps navigation ...

Navman Update : Update your Navman GPS Map | Navman

navman gps user guides At Navman Australia and New Zealand we are known for our exceptional quality of GPS and Dash Cam products that have kept us at the peak of our markets for almost twenty years. Our products are design

GPS User Guides | Navman Australia

Navman GPS maps are rich with layers of information like speed limits, safety cameras and landmarks. Each time you update your Navman GPS maps, you will have the latest and most accurate information on new roads, junctions

Navman Maps | Navman Australia

NavDesk is a desktop tool that allows you to manage your maps and software, which you can install and update maps and software to your Navman GPS. You can also use this software to load custom POIs, install subscriptions o

Navdesk | Navman Australia

Subscription Installation Trade In Your Old Device Software Updates ... Most new Navman GPS units come with free maps and safety updates for the useful life\* of the compatible Navman unit or as long as Navman receives map

Free Maps Built-in for GPS units | Navman Australia

Now click on the IMapsIl option. After that, to update the Navman GPS, choose from the following options: Il Download Navdesk,Il IDownload MiVUE Manager,Il IDownload GPS map installation guide,Il and IPurchase GPS Map.Il A

NAVMAN ICN 700 SERIES INSTALLATION MANUAL Pdf Download. For NavDesk2 Instructions, CLICK HERE For NavDesk 7.50 Instructions, CLICK HERE For a helpful video on how to install additional maps via NavDesk2, please see below:

## FAQ - Navman

How to check the Map Upgrade was Successful. To check if the latest maps are loaded on your unit, please CLICK HERE. Disclaimer \*Navmanlls II Free Maps Built-Inil entitles you to receive a minimum of four map updates are m

Free map updates & Monthly Free Map Updates - Navman

To keep your Navman maps and software up to date it is necessary to download and install the NavDesk Desktop Software. This is a desktop tool with the help of which you can load custom POIs, install subscription or travel

Copyright code : 1b0dfbce8da150bb1fed303e368b308a

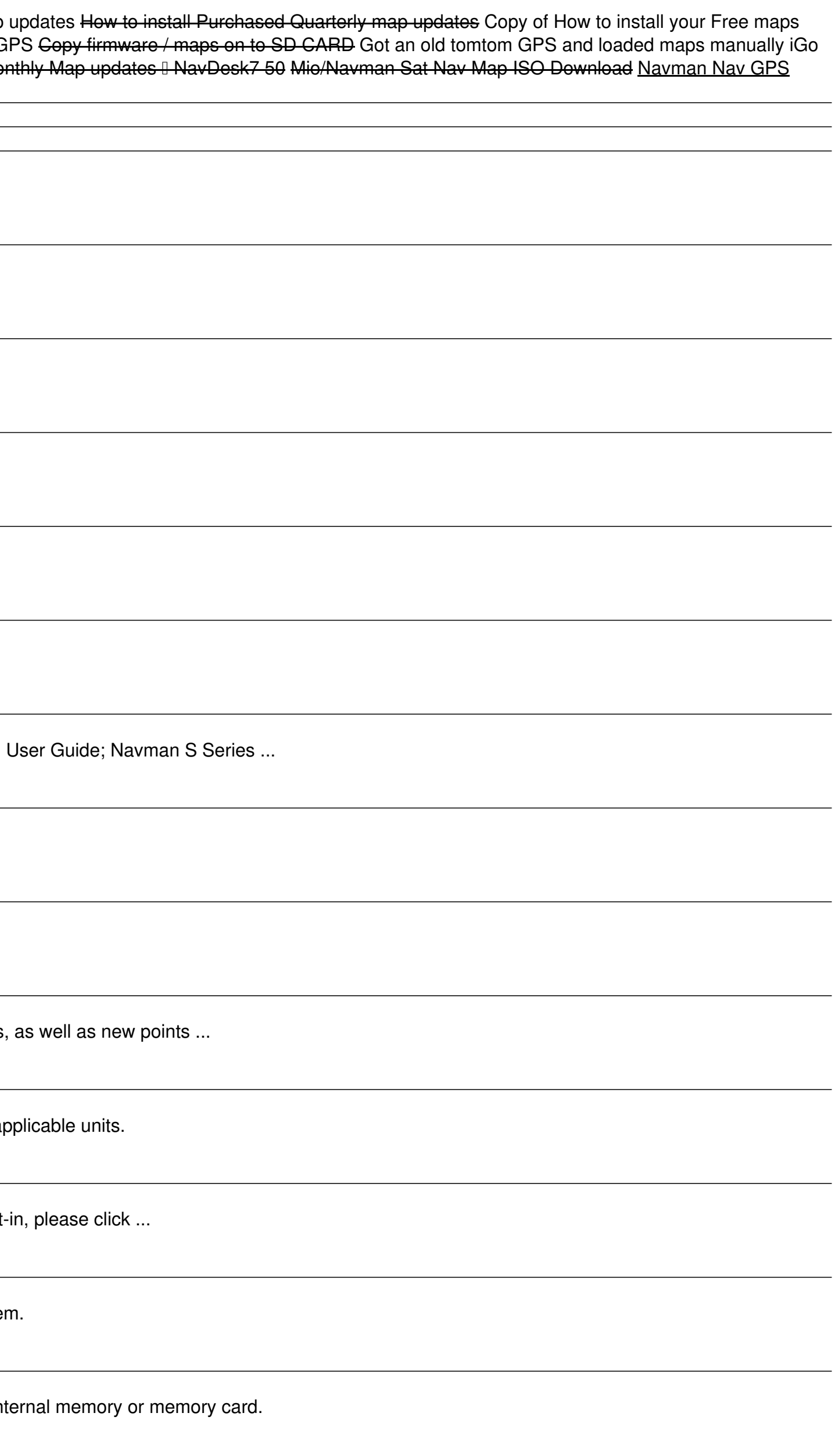